# **SyvirBuild Crack License Key Download [Updated-2022]**

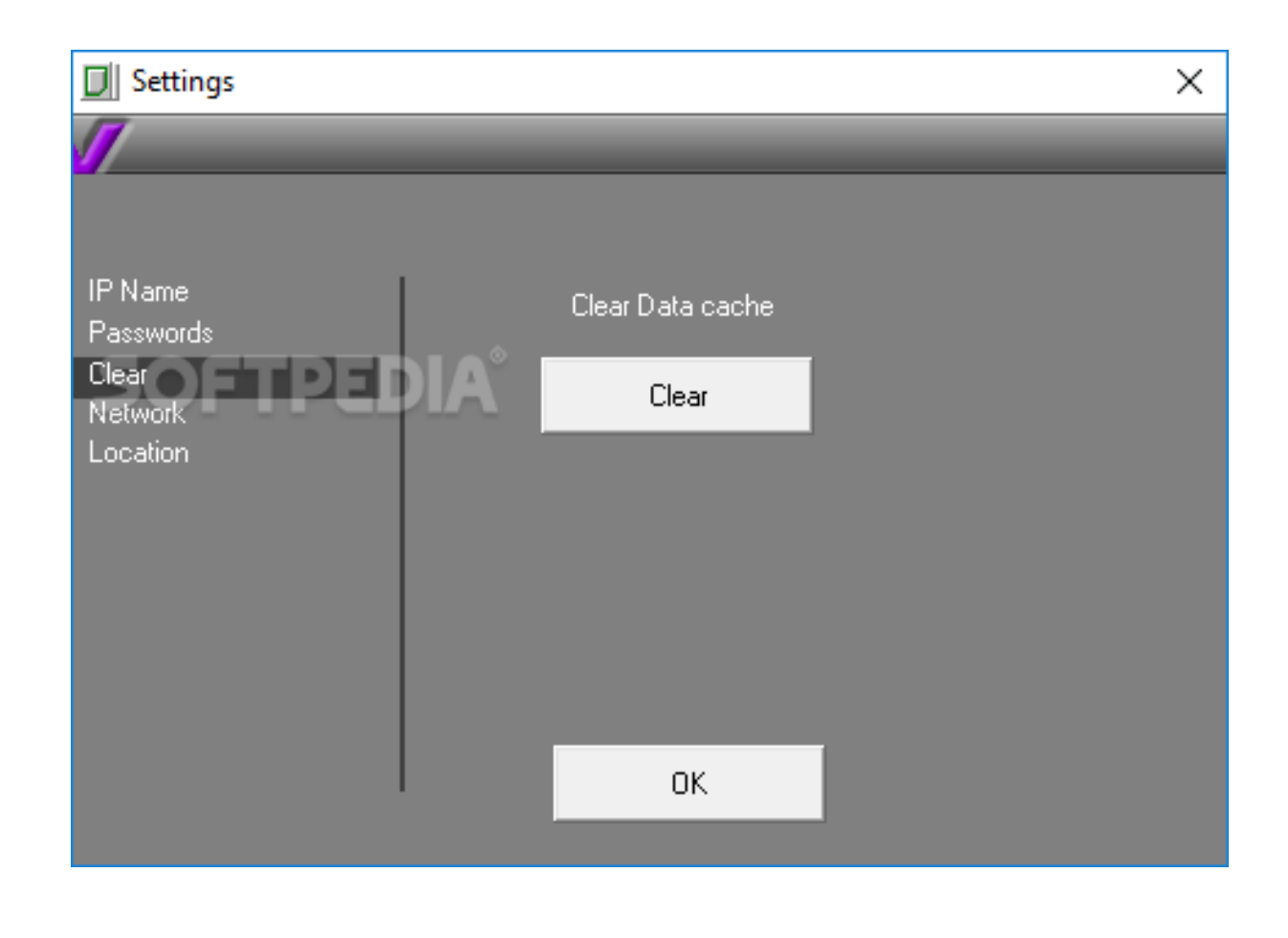

**Download** <https://urluso.com/2jahe6>

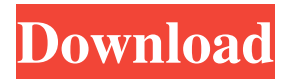

### **SyvirBuild Crack License Key Download [Updated-2022]**

Extract files with WinRar Latest!Contact us if you need support!Contact us if you need support!Application is a program, which does not store any personal information.Your IP is hidden, so it will never be disclosed to any third party.D2 dopamine receptor agonist, modafinil, reduces psychostimulant self-administration and extinction. In rodents, modafinil decreases the acquisition of cocaine, morphine, and methamphetamine self-administration. Here, we tested the effects of modafinil in extinction of

opiate and psychostimulant self-administration, as well as its effect on the duration of responding. In a drug-free selfadministration paradigm, rats were trained to self-administer heroin (10 mg/kg/infusion) or cocaine (10 mg/kg/infusion) and tested for extinction of self-administration using drug-free training sessions. Modafinil (0, 1, 2 mg/kg), d-amphetamine (0, 2.5, 5 mg/kg), or saline was injected 45 min prior to a session, and rates of responding were recorded for the first 10 min. Modafinil decreased self-administration of heroin, cocaine, and amphetamine, with maximal effects at 2 mg/kg. Doses of 0.5 mg/kg of modafinil decreased cocaine self-administration, but did not affect heroin self-administration. During extinction, modafinil also decreased responding for heroin and cocaine, but did not affect self-administration of amphetamine. Modafinil, amphetamine, or saline did not affect the number of extinction sessions. These findings show that modafinil decreases drug self-administration under both drug-free and operant conditions and decreases responding during extinction, providing evidence that modafinil has similar effects in extinction of psychostimulant and opiate self-administration.Q: Will the run of this deck be the same as the number of players? I know that the person who created the design must take into account that there will be 5 players, but I wonder what is the chance that the run of the deck will be the same as the number of players. A: This is completely random. If you were to shuffle a bunch of decks, get rid of duplicates, and then use those cards to make a deck just for your game, then you'd have to start from scratch to find out the probabilities of the individual cards. What you should expect is that the cards will get more common as the game progresses. If you're going to play 5 player games, then your opponents will be drawing a lot of cards throughout the game, especially since they can draw more than one card per turn. If you're going to play a 4 player game, then the cards will

### **SyvirBuild Incl Product Key**

SyvirBuild Torrent Download is a convenient piece of software designed from the ground up to allow network administrators to create a device inventory complete with a list of their hardware components by scanning and detecting all the computers from a local area network. Thanks to a wizard-based, typical installer, you cat get this app up and running on your computer in just a matter of seconds, just as long as DirectX 8.1 or later is present. Straightforward user-interface The utility sports a functional, yet non-impressive user interface with a single noteworthy element, namely the top toolbar. Upon first launching the app, you will notice that the main window is split into three main parts. The left panel is the place where all the devices from your local area network are displayed, the middle panel displays a 3D preview of any selected PC's main board and its adjacent components, while the right side is reserved for the actual hardware inventory list. Analyze the hardware specs for all the computers from your LAN, with just a few mouse clicks To populate the interface, head over to the Network menu and perform a quick scan. This is an appropriate time to point out that you may require full network and administrator rights to successfully carry out a scan on any of the selected computers. As expected, you can thoroughly analyze the hardware inventory of any scanned computer and get an approximate 3D visual description of how the specific configuration looks like on the main board. It's also worth mentioning that SyvirBuild Full Crack allows you to change the background color for the preview panel. Provides you with an accurate list of hardware components of computer's from a particular LAN Taking everything into consideration, SyvirBuild Activation Code offers you a convenient way to get a full inventory of all the devices, and their hardware components, from your local network and not much more. The app is designed to be as widely-accessible and lessintimidating as possible, which means it should not be confused for a full-fledged network scanner. For example, it does not include the ability to list file shares, send WoL packets, remote shutdown PCs, detect external IP addresses, scan for logged on users, and many more of such things. Visit the official page : Visit the forum : 94e9d1d2d9

# **SyvirBuild Crack Product Key [Win/Mac]**

Download the latest version of SyvirBuild and safely and easily build a device inventory of all your hardware devices on your local network. It includes a simple wizard based installer. System Requirements: Windows 2000/XP/Vista/7 DirectX 8.1 or later Limitations: No free slots in database for custom components. For more information about Surround and Surround Source, see Surround, Surround Source and SurroundSound. The following topic explains how to change the Surround Sound device settings in Windows 7: Changing the Surround Sound device settings In Windows 7, you can configure settings for the 3.0 device class that contain the Surround Sound (SSP) parameters. See the following sections to change settings for the 2.0 device class, the 3.0 device class, or both. 3.0 Device Class This section discusses how to change settings for the 3.0 device class and how to set up Surround Surround source. To change settings for the 3.0 device class, see the following topics: To set up Surround Sound source This section describes how to set up Surround Sound as the Surround Sound source. To set up Surround Sound as the Surround Sound source To configure and set up Surround Sound as the Surround Sound source, perform the following steps: 1. Click the Start button. 2. Click Control Panel. 3. Click Hardware and Sound. 4. Under Settings, click Control Panel. 5. Under Sound, Media devices, and Recording, select Surround Sound as the Surround Sound source. 6. Click the Properties button. 7. Select the Surround Sound settings for the Surround Sound source. 8. Click Apply. To change settings for the 3.0 device class, see the following topics: To configure Surround Sound To configure Surround Sound in Windows 7, perform the following steps: 1. Click the Start button. 2. Click Control Panel. 3. Click Hardware and Sound. 4. Under Settings, click Control Panel. 5. Under Sound, Media devices, and Recording, click Surround Sound, select the settings for Surround Sound. 6. Click Properties. 7. Select the Surround Sound settings for the Surround Sound source. 8. Click Apply. To configure Surround Sound in Windows 7, see the following topics: To change the

#### **What's New in the?**

# **System Requirements For SyvirBuild:**

Pre-requisite: Either the first two Demon Souls DLC titles (Bloody Delirium, Ashes of Ariandel) are installed. Demon Souls Complete (Japanese Version). Demon Souls Complete (English Version). Dragon's Dogma Complete. New Game Plus. Bandai Namco's Dragon's Dogma website: Preferably an NVIDIA GeForce 400 series or an AMD Radeon 8XXX series or an Intel i5 processor, 2GB RAM. Installation: Download the latest

[Alarm++](https://public.flourish.studio/story/1500003/) [Dolphin](https://stevelrandocom.wixsite.com/ensecesub/post/dolphin-1-2-5-8-crack-32-64bit-final-2022) [Elmas Note](https://dsekevevacclipunla.wixsite.com/vannigolda/post/elmas-note-crack-free-2022-latest)